## **TECHNICKÁ UNIVERZITA v LIBERCI**

Fakulta mechatroniky, informatiky a mezioborových studií

Studijní program:: B2612 - Elektrotechnika a informatika Studijní obor: Elektrotechnické informační a řídicí systémy

# HW generátor náhodných čísel

# HW random number generator

**Bakalářská práce**

Autor: **Michal Třešňák** Vedoucí práce: Ing. Josef Grosman

V Liberci 16. 5. 2013

Originál zadání práce

## **Prohlášení**

<span id="page-2-0"></span>Byl jsem seznámen s tím, že na mou bakalářskou práci se plně vztahuje zákon č. 121/2000 Sb., o právu autorském, zejména § 60 – školní dílo.

Beru na vědomí, že Technická univerzita v Liberci (TUL) nezasahuje do mých autorských práv užitím mé bakalářské práce pro vnitřní potřebu TUL.

Užiji-li bakalářskou práci nebo poskytnu-li licenci k jejímu využití, jsem si vědom po-vinnosti informovat o této skutečnosti TUL; v tomto případě má TUL právo ode mne požadovat úhradu nákladů, které vynaložila na vytvoření díla, až do jejich skutečné výše.

Bakalářskou práci jsem vypracoval samostatně s použitím uvedené literatury a na základě konzultací s vedoucím bakalářské práce a konzultantem.

Datum 16. 5. 2013

\_\_\_\_\_\_\_\_\_\_\_\_\_\_\_\_\_\_\_\_

Podpis

## **Abstrakt**

<span id="page-3-0"></span>Tato práce popisuje problematiku generátorů náhodných čísel a jejich testování. Hlavním záměrem bylo navrhnout a zkonstruovat HW generátor, který by se dal srovnat s generátory běžně dostupnými a ověřit si jeho funkci pomocí série testů. Provedené řešení má dvě hlavní části. První částí je samotný přípravek. Pomocí mikroprocesoru, obsahující A/D převodník, komunikuje s PC přes sériové rozhraní. Druhou částí je uživatelská aplikace, která slouží pro testování a zobrazení výsledků.

Klíčová slova: HW generátor, náhodná čísla, TRNG, PRNG, testování náhodnosti, statistika, vzorkování dat, kryptografie, entropie

#### <span id="page-3-1"></span>**Abstract**

This bachelor's thesis describes issues about random number generators and testing of them. The main purpose was design and construct of HW generator, that should be equal to commercially available device and check it with sequence of tests. This solution has two main parts. The first one is hardware itself, including microprocessor with A/D converter, comunnicates with PC via serial interface. Second part is a software application for testing and viewing results.

Keywords: HW generator, random number, TRNG, PRNG, testing of randomness, statistics, sampling data, cryptography, entropy

## Obsah

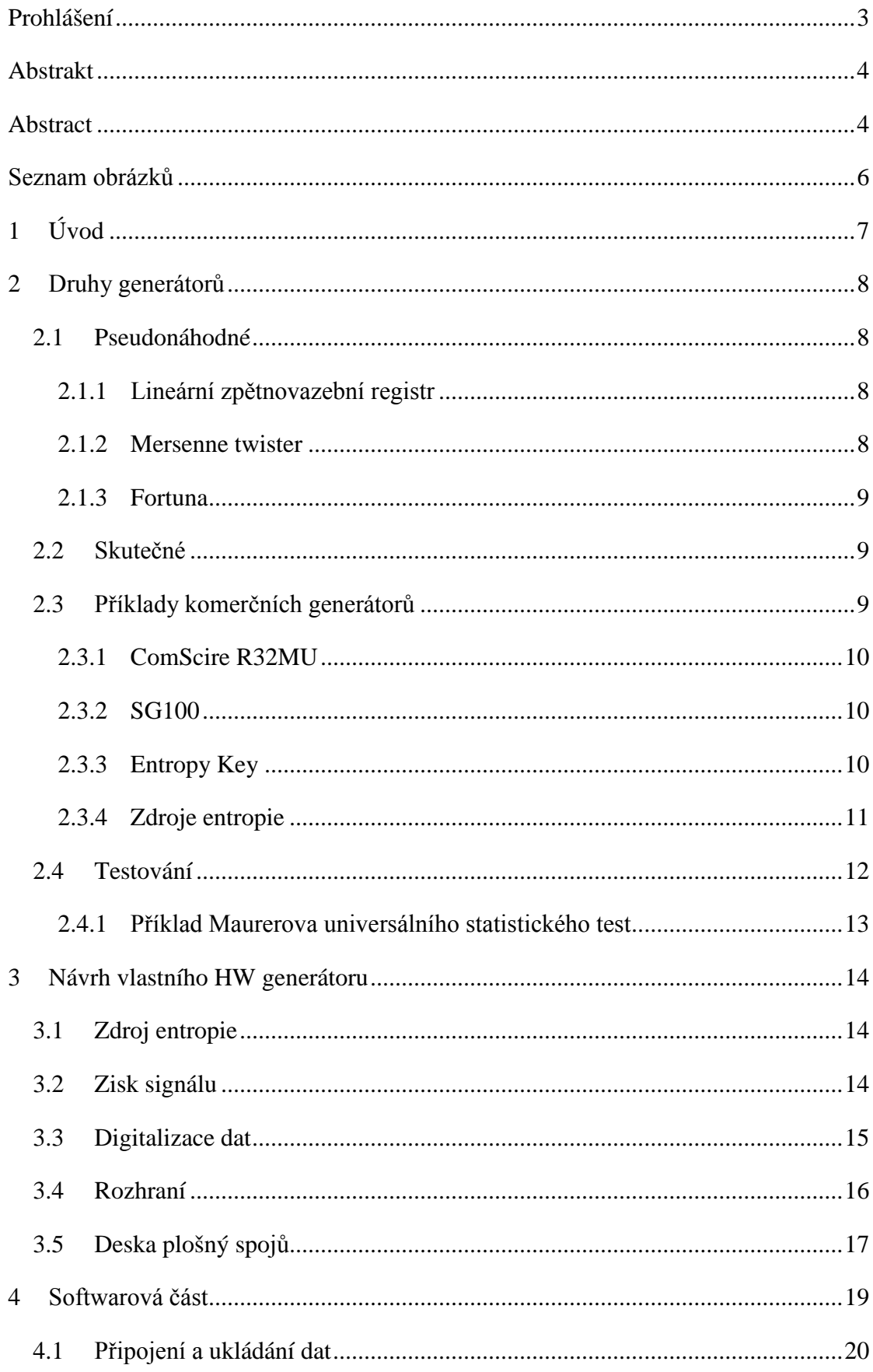

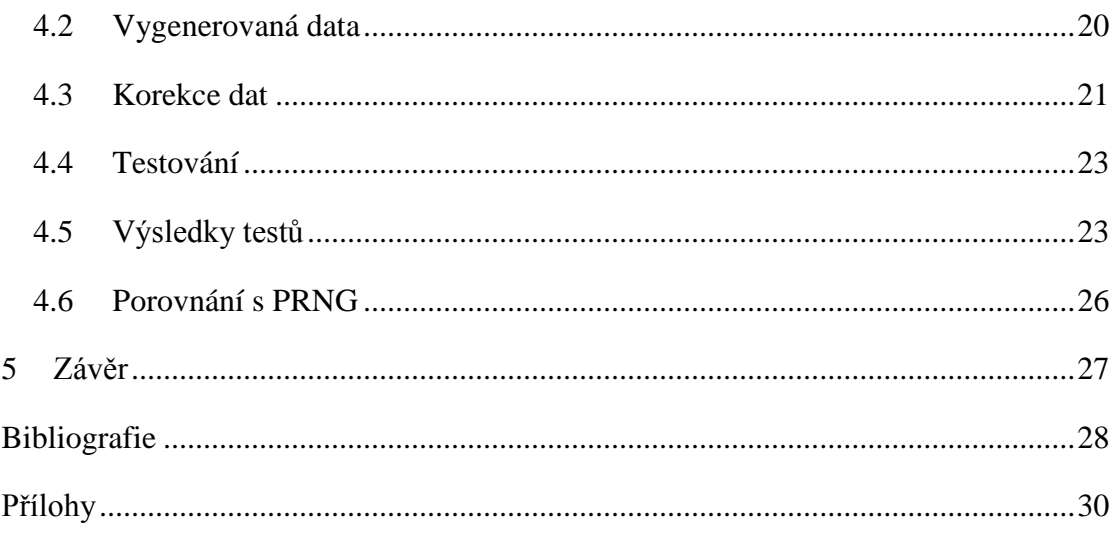

## <span id="page-5-0"></span>Seznam obrázků

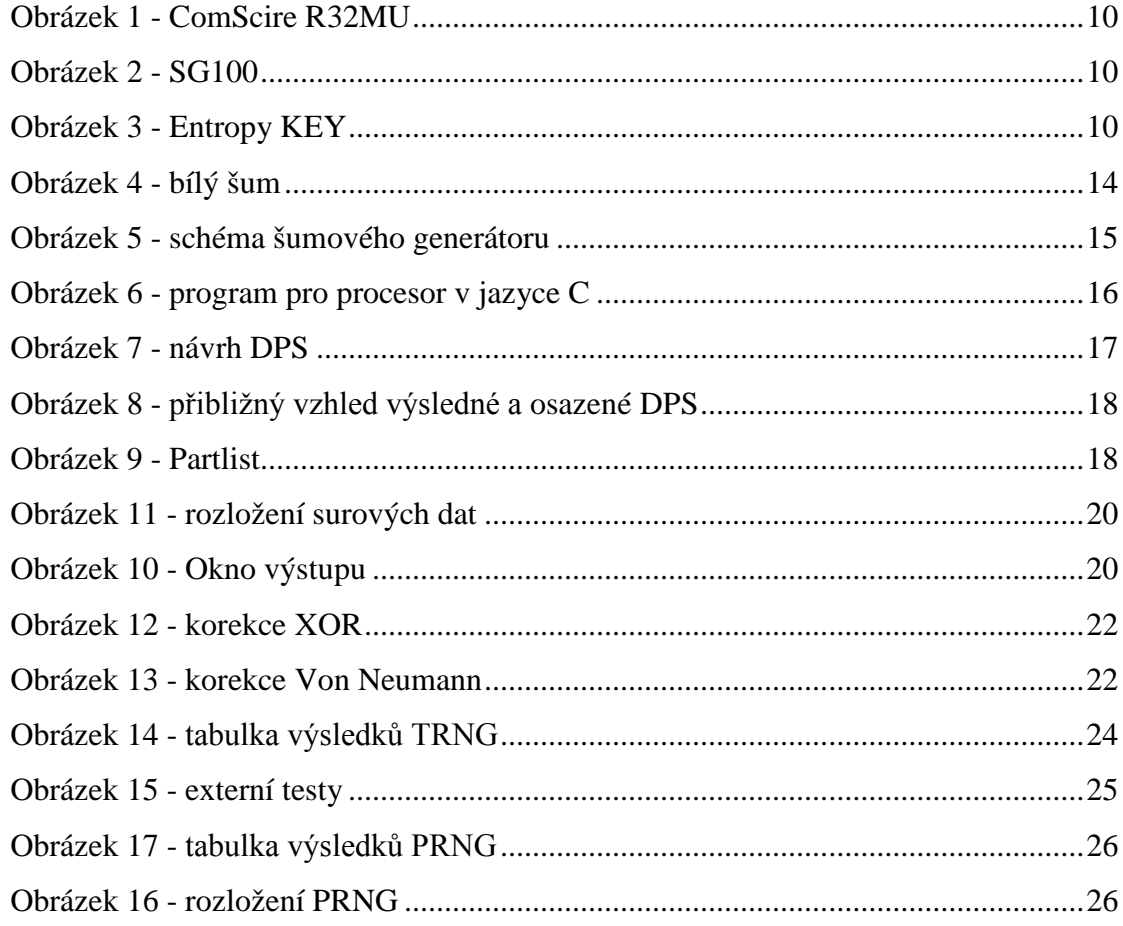

## <span id="page-6-0"></span>**1 Úvod**

Díky pokročilé době komunikačních technologií je čím dál tím větší problém chránit data před útoky skrze internetovou síť. Nejlepším způsobem ochrany je jejich zašifrování. Nejjednodušším zařízením je například stolní počítač, který pomocí algoritmů udělá ze zdrojových dat pro jiné zařízení nečitelnou informaci. Přesto se dá, při velké snaze, času a výpočetnímu výkonu, rozluštit. Je to způsobeno tím, že se celý proces vykazuje jakousi pravidelnost. Výjimkou jsou delší generované klíče, které svůj průběh zakládají na sekvenci dat, která jsou generována skutečnými generátory. Ty pracují s lehce elektronicky zpracovatelnou fyzikální veličinou. S jejich pomocí lze získat klíč, který bude pro nežádaného čtenáře nerozluštitelný i při použití velkého výpočetního výkonu.

Pro navržení takového generátoru je potřeba absolvovat několik kroků. V první řadě záleží na vybraném zdroji náhody, který se bude zpracovávat. Měl by být skutečně nepředvídatelný, bez zjevné matematické závislosti aktuálního průběhu na předchozích či budoucích stavech. V drtivé většině existujících generátorů se využívá různých druhů šumu. Dále je potřeba signál efektivně navzorkovat a v určitém formátu předat zařízení, které informaci zpracuje. V tuto chvíli už by měla mít data určitý formát, aby se dala interpretovat nebo upravit pomocí korekcí.

Nedílnou součástí při vývoji tohoto zařízení je ověření, zda jsou generovaná čísla opravdu náhodná. K těmto účelům existují skupiny testů, které do jisté míry dokážou rozlišit nenáhodné řady.

## <span id="page-7-0"></span>**2 Druhy generátorů**

#### <span id="page-7-1"></span>**2.1 Pseudonáhodné**

Nazývané také jako deterministické. Jsou nejběžněji používaným typem generátoru, označovány zkratkou PRNG (pseudo random number generator), tedy pseudonáhodné. Jejich princip je založen čistě na matematice, tudíž musí z něčeho vycházet, aby generovaly různé sekvence hodnot. Proto je při začátku algoritmu použito semínko (seed), cože je sekvence náhodných dat, které se dosadí za první hodnotu. To je většinou získáno pomocí skutečného generátoru nebo souboru. Výhodou je velká rychlost a díky ověřeným algoritmům při úměrné délce semínka i velká spolehlivost. Objem dat ke generování je však velmi malý a po vyčerpání ze "zásoby" se opět opakují. To by byl problém při poskytování zabezpečených stránek, protože, než se data opět naplní, generování se zastaví. V jistých případech, kde je stejná řada vyžadována, je to však velké plus.

Nejčastěji pracují na základě polynomů a rekurze. Jednoduchý vzorec Blum Blum Shub ( $x_{n+1} = (x_n)^2 \mod M$ ) například požívá rekurzivní formuli.

#### <span id="page-7-2"></span>**2.1.1 Lineární zpětnovazební registr**

Známý pod zkratkou LFSR se též často používá pro získávání pseudonáhodných hodnot. Je to registr, jehož vstupní bit je lineární funkcí předchozího. Nejčastěji používanou funkcí je XOR. Jeho počet hodnot je konečný, lze však použít jinou funkci a získat požadovanou délku sekvence, která se zdá být náhodná. Pomocí Fibonacciho mutace zapojení lze dosáhnout i polynomické funkce.

#### <span id="page-7-3"></span>**2.1.2 Mersenne twister**

Je pseudonáhodný generátor, který je založen na lineární závislosti matic v binárním poli. Poskytuje rychlejší a kvalitnější řady, než většina ostatních algoritmů. Jeho výstupem jsou dvaatřicetibitová čísla. Problémem je, že se jeho další sekvence dají předem odhadnout. Je citlivý na počáteční hodnoty a jeho dobu zotavení při "přetečení" z konečného na počáteční stav.

#### <span id="page-8-0"></span>**2.1.3 Fortuna**

Patří mezi pro kryptografii bezpečné generátory. Jeho předností je možnost vygenerování nekonečné řady dat. To za předpokladu, že se jeho počáteční hodnoty změní po 1 MiB dat. Jako základ používá sekvenci ze skutečného generátoru. Disponuje odolností proti útoku pomocí změny seedu. Ten se stačí obnovit dříve, než se útočník stačí identifikovat, zda se mu to podařilo, či ne. Podmínkou je dostatek vstupních dat.

#### <span id="page-8-1"></span>**2.2 Skutečné**

Takzvaný TRNG (true random number generator) je založen na získávání dat z nepředvídatelného zdroje – zdroje entropie. Entropie se dá definovat jako míra neuspořádanosti. Aktuální stav nesmí záležet na předchozích ani budoucích okolnostech. Ideálním je využití přírody, hlavně v oblasti fyziky, nebo i člověka.

### <span id="page-8-2"></span>**2.3 Příklady komerčních generátorů**

Výrobci těchto zařízení si velice bedlivě střeží know-how a tomu odpovídá jejich cena. Najdou se i generátory podomácku dělané, levnější, ale jejich doba dodání bývá příliš dlouhá a díky menší rychlosti je jich při větším použití potřeba více. Dodávány jsou se zárukou a s balíkem testů, pomocí nichž si můžete jejich kvalitu ověřit. V úvahu nejsou brány webové online generátory, díky nimž nezískáte krom dobré dostupnosti zhola nic.

## <span id="page-9-0"></span>**2.3.1 ComScire R32MU**

- Rychlost až 32 Mb/s
- Kontinuální hardwarové testování
- Rozhraní USB 2.0
- Spotřeba 135mA max
- Pracuje v rozmezí 0 15°C
- Podle výrobce splňuje každý dostupný test
- Cena \$ 1,495.00 (cca 30 tis. Kč)

## <span id="page-9-1"></span>**2.3.2 SG100**

- Na trhu od roku 1997
- Odolný vůči rušení
- Rychlost 9,2 kB/s
- Bez slabin
- Prošlo náročnými testy
- Sériové rozhraní
- Cena 302  $\in$  (cca 8200, Kč)
- K dispozici i novější s USB se stejným výkonem za srovnatelnou cenu

## <span id="page-9-2"></span>**2.3.3 Entropy Key**

- Rozhraní USB
- Využívá hned dvou generátorů šumu
- Při generování spolupráce s PC a internetovým

zabezpečením

• Testování používaných klíčů před odesláním na server

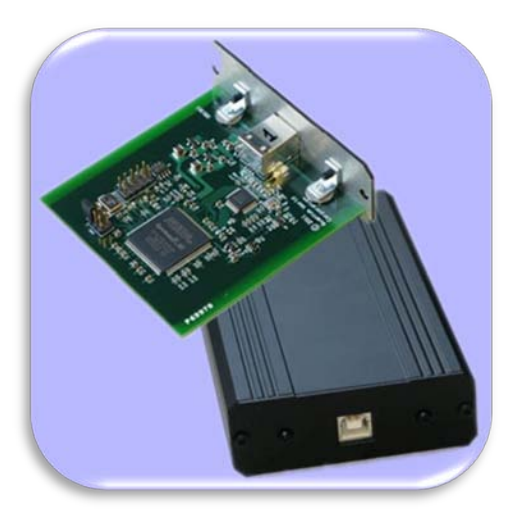

**Obrázek 1 - ComScire R32MU**

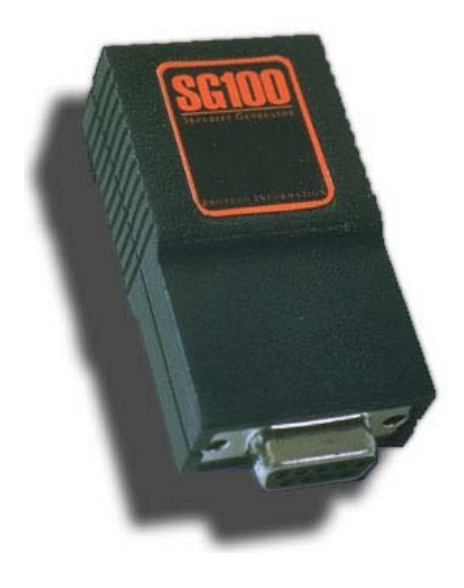

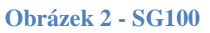

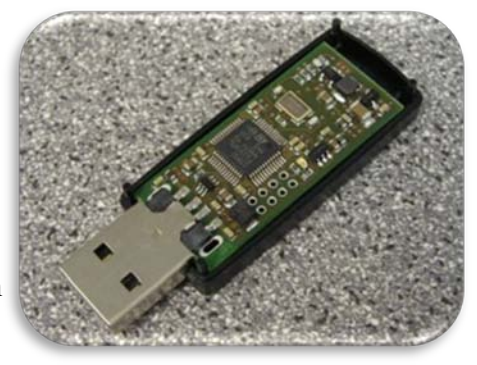

**Obrázek 3 - Entropy KEY**

- Rychlost neuvedena
- Projde testy
- Cena £36.00 (cca 1200,- $K\breve{c}$ )

#### <span id="page-10-0"></span>**2.3.4 Zdroje entropie**

Spousta zdrojů je však pro účely generování nepoužitelná, jelikož se nedá elektricky a efektivně zpracovat. Mezi ně patří lidský faktor (hod kostkou, mincí nebo ruční zadávání). Přesto se najde možnost ho jistých případech využít. V dnešní době se používá pro vytváření bezpečnostních certifikátů k internetovému bankovnictví. Program zaznamená váš pohyb myší v prázdném okénku a pomocí změny jejích souřadnic vygeneruje žádaný soubor.

V minulosti byla i snaha využít již existující data, jako například soubory s textem. I ty však mají svou strukturu. Přece jen se jistá písmena a slova opakují častěji a jejich použití je skoro až pravidelné.

Jistotou jsou fyzikální jevy. Pro generování se nechají použít různé druhy šumů, které se dají zachytit pomocí elektronických součástek. Jedná se například o šum diody, tranzistoru nebo teplotního čidla. Některá zařízení dokonce fungují tak, že kamerou snímají oblohu, či lávovou lampu a z obrazu a jeho změn získávají požadovaná data.

Základním požadavkem zdroje je dostatečná frekvence změn, která umožní potřebnou rychlost generování.

Nejlepším zdrojem by bylo měření poločasu rozpadu radioaktivního prvku. Toto řešení je však velmi nákladné a náročné na laboratorní vybavení. Nemluvě o dostupnosti radioaktivního materiálu pro veřejnost.

#### <span id="page-11-0"></span>**2.4 Testování**

Hned na začátek je potřeba zmínit fakt, že žádný z testů nedokáže z dat rozlišit, zda se jedná o generátor skutečný nebo pseudonáhodný. Tedy pokud test předem neví, jakým algoritmem byl vygenerován a jeho semínko, na jehož základě pracoval. Tudíž se všechny testy používají bez ohledu na druh generátoru. V obou případech totiž dochází i k obdobným nedostatkům. Záleží, jak kvalitní zdroj nebo algoritmus byl použit.

Vzhledem k oblasti a důležitosti používání generátorů byl od jejich vzniku vytvořen nespočet statistických testů. Ty se používají po skupinách, které se nazývají *baterie.* Obsahují výpočty na odhalování jednoduchých chyb, jako jsou dlouhé řady stejných čísel, až po složitější statistické – rozbor rozložení jednotlivých datových bloků.

Základem pro testy je dostatek dat. Zdrojem bývá pole čísel, textový řetězec nebo bitový stream. Ten se prožene příslušným algoritmem, který po vykonání vrátí číselnou hodnotu. Aby se testy mezi sebou daly porovnávat a určilo se podle nich, zda je daná sekvence náhodná, musí se používat jednotné měřítko alias p-value. Tato hodnota se pohybuje v intervalu <0,1>. Výsledek záleží na kriteriích daných dokumentací k testu. Minimální hodnota pro splnění náhodnosti je obvykle 0.01. Po provedení více testů se podle ní určí pouze to, zda sekvence dat je či není náhodná. Nelze ve většině případů s jistotou říct, že větší čísla znamenají lepší kvalitu generátoru.

Testy se snaží odhalit pravidelnost, závislost prvků mezi sebou a jejich výsledné rozložení. Ideální je, že všechna čísla stejné hodnoty jsou od sebe přibližně stejně vzdálena, tudíž i jejich počet by měl být stejný. V úvahu nepřichází lineární závislost. Dokonce pokud se budete snažit zdrojová data násobit mezi sebou nebo nějakým koeficientem, výsledek testu se nezmění.

#### <span id="page-12-0"></span>**2.4.1 Příklad Maurerova universálního statistického testu**

Celý test je podrobně rozebrán v publikaci [1] na straně 42.

Hlavním účelem je zjistit, zda se daná sekvence dat lze zkomprimovat bez ztráty informací. V tomto případě by nebyla náhodná. Jako příklad se dá uvést komprimace pomocí programu winzip. Pokud soubor bude obsahovat bloky shodných a opakujících se dat, program je vyřadí. Proto nelze jeho nekonečným aplikováním na výsledný soubor získat zlomkovou velikost. Při jeho užití na soubor s opravdu náhodnými daty program může i zkolabovat. V lepším případě bude beze změny. Na podobném principu Maurer právě pracuje.

Zdrojová data o délce n se rozdělí po L bitech do pole rozděleného na dvě části. První je určen pro inicializační sekvenci o Q prvcích. Mezivýsledkem je suma log<sub>2</sub> vzdáleností mezi stejnými bloky.

V inicializační sekvenci se první pole naplní indexy posledního výskytu všech prvků. K tomu je potřeba dostatek dat, aby žádná hodnota nebyla nulová. V rámci druhé části pole délky K se spočítá statistika  $f_n = \frac{1}{K} \sum_{i=q+1}^{Q+K} \log_2(i - T_j)$ , kde Tj je položka tabulky, která obsahuje decimální reprezentaci položek v j-tém L-bitovém bloku. Z výsledku, po dosazení tabulkových konstant do vzorce, získáme hodnotu P. Pokud je obdržená hodnota větší než 0.01, dá se zdroj považovat za náhodný.

Tento test je datově náročný. Pro délku bloku L=8 je potřeba přes 2Mb dat. Nicméně je velmi přesný, přísný a spolehlivý.

## <span id="page-13-0"></span>**3 Návrh vlastního HW generátoru**

#### <span id="page-13-1"></span>**3.1 Zdroj entropie**

V počátcích práce jsem se rozhodl pro využití bílého šumu. Ten se charakterizuje jako náhodný signál s rovnoměrnou spektrální hustotou. Má stejný výkon v jakémkoliv pásmu a obsahuje všechny frekvence. V praxi se používá od uspávání dětí až po architektonickou akustiku. Krom toho i ke generování náhodných čísel.

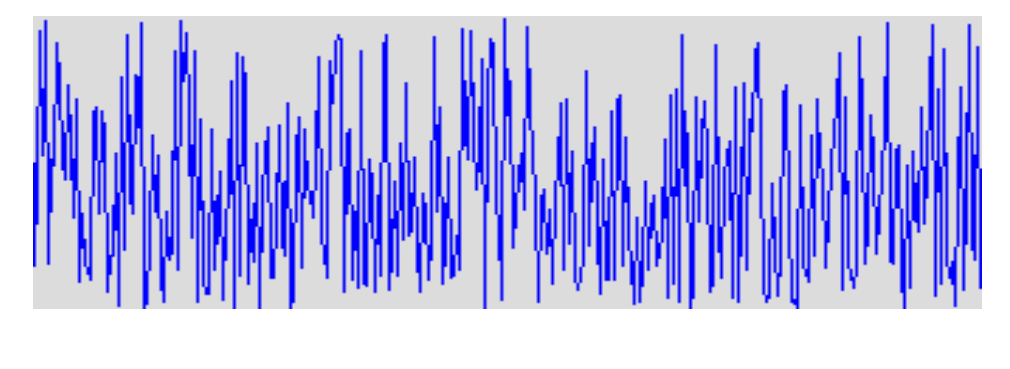

**Obrázek 4 - bílý šum**

## <span id="page-13-3"></span><span id="page-13-2"></span>**3.2 Zisk signálu**

Obvod napájí 12V adaptér, jehož napěťová niance je stabilizována kondenzátorem a Zenerovou diodou.

Šum je odebírán na PN přechodu universálního tranzistoru v zapojení s otevřeným kolektorem. Měl by tak být obohacen o rušení signály z okolního prostředí, jakými jsou například radiové vlny. To vše při napětí na kolektoru kolem 9 V. Slabý signál je potřeba zesílit. To obstarává navazující zesilovač, oddělen kondenzátorem, za účelem neovlivnění pracovního bodu druhého tranzistoru. Přizpůsobení na požadované hodnoty provádí další zesilovací stupeň. Velikosti odporů byly z počátku přibližně určeny pomocí výpočtů a při testování doladěny pomocí trimrů.

Poslední stupeň je připojen, na obvodem 7805, stabilizované napětí 5V, které slouží k napájení integrovaných obvodů na desce.

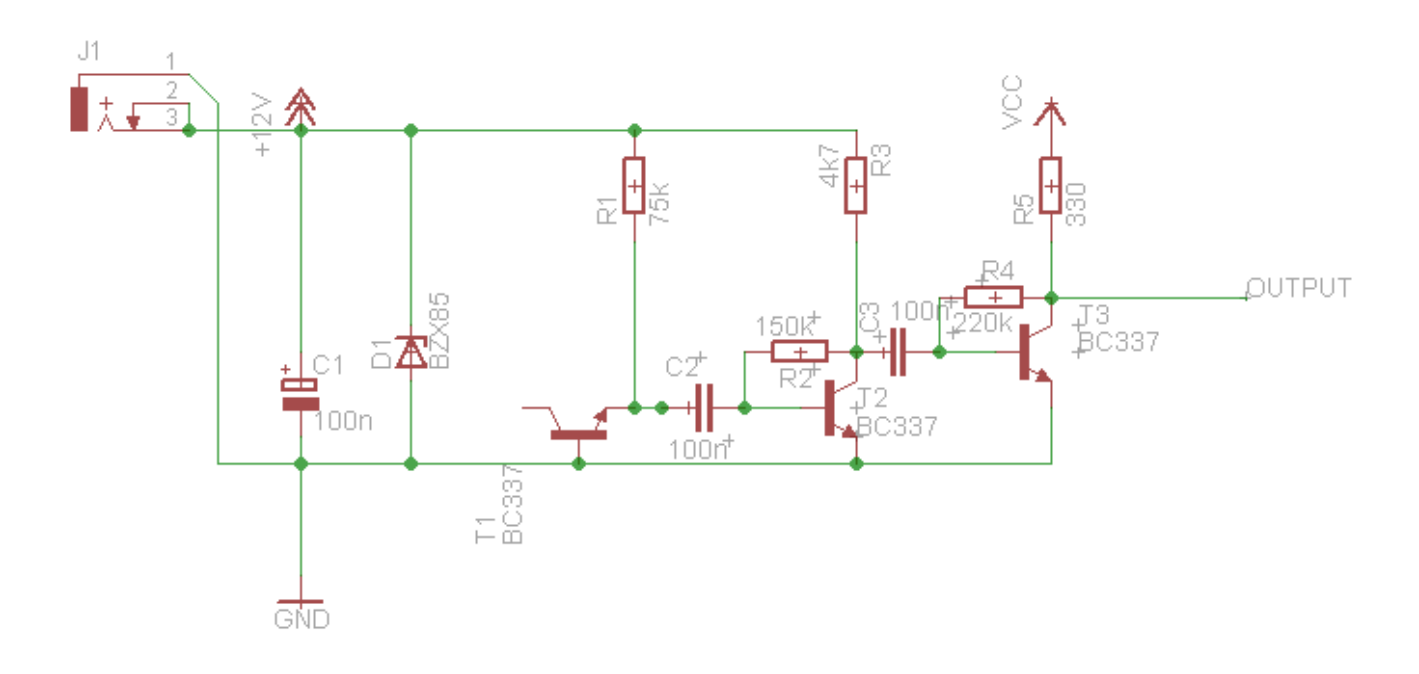

<span id="page-14-1"></span>**Obrázek 5 - schéma šumového generátoru**

## <span id="page-14-0"></span>**3.3 Digitalizace dat**

Pro digitalizaci a zpracování byl původně určen klon mikroprocesoru řady x51 Atmel AT89C51CC01 v pouzdře PCL44. Byly s ním však velké problémy týkající se samotného zprovoznění i návrhu desky. Měl až zbytečně velký počet pinů a vzhledem k pouzdru by musela být oboustranná.

Jako lepší řešení se zdálo použít menší a novější procesor. Vybral jsem si PIC12F675, který taktéž obsahuje A/D převodník, ale v pouzdře DIL8, což umožnilo jednodušší návrh desky. Na druhou stranu bylo potřeba si vypůjčit vývojový kit, pomocí nějž se programuje a to PICKIT 2. Obsluha jeho aplikace je velmi jednoduchá.

Práci usnadnilo i prostředí mikroC for PIC, které obsahuje spoustu knihoven pro obsloužení periferií, jakým je i A/D převodník. Ten má v základu rozlišení 10 b a jeho reference se dá nastavit přímo na napájecí pin.

## <span id="page-15-0"></span>**3.4 Rozhraní**

Pro připojení k PC bylo vybráno rozhraní RS-232. Problém však bylo to, že procesor tímto rozhraním nedisponuje. Komunikace se tak provádí pomocí knihoven softwarově. Vzhledem k volbě využití interního oscilátoru 4MHz, je maximální rychlost sběrnice 4800 baudů/s, což znamená, že výsledný užitečný datový tok činí přibližně 3,6 Kb. Komunikace probíhá 8 bitově, bez parity s jedním stop bitem, tudíž nebylo potřeba ani využít celou šířku převodníku.

Celý program v mikroprocesoru je opravdu jednoduchý a účelný.

```
#define LED GP2 bit
unsigned adc;
char error;
void main() {
 GPIO = 0x00;CMCON = 0x07;TRISIO = 0x00;
  TRISIO = 0x10;
  ANSEL = 0x10;error = Soft \text{ UART}\;Init(6GPI0, 0, 5, 4800, 0);ADC Int();
if (error == 0)€
LED=1;
while (1)\mathbf{f}\texttt{adc} = \texttt{ADC Get Sample}(3);Soft UART Write (adc);
Þ.
}else LED = 0;
\mathbf{R}
```
<span id="page-15-1"></span>**Obrázek 6 - program pro procesor v jazyce C**

Hardwarová kompatibilita se zajišťuje prostřednictvím obvodu MAX232, který disponuje dvěma kanály, z nichž byl použit pouze jeden a to jednosměrně. Pro připojení kabelu pro propojení s počítačem je použit konektor CANON9.

## <span id="page-16-0"></span>**3.5 Deska plošný spojů**

Návrh probíhal v programu EAGLE 6.2.0. Nejdříve bylo nutné sestavit elektrické schéma zapojení. Následně rozložit součástky na desku plošných spojů a vhodně zvolit cesty vodičů. Bylo potřeba změnit pájecí plošky v knihovnách, aby se uzpůsobily ručnímu pájení. Na návrhu, který je vidět na [obrázku](#page-16-1) 7 , je pro větší přehlednost vynechána tzv. rozlitá měď, která je jinak propojena se zemí (GND), zajišťující odstínění obvodu.

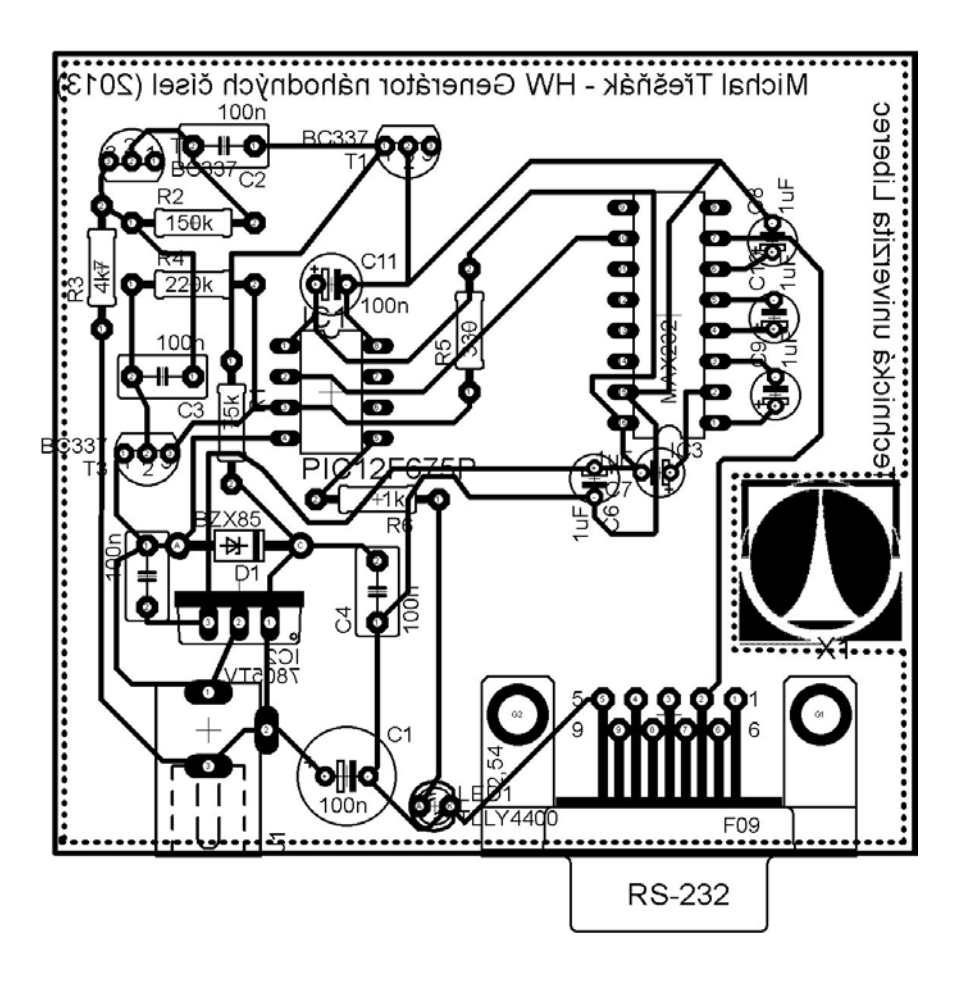

**Obrázek 7 - návrh DPS**

<span id="page-16-1"></span>Pomocí přidané funkci EAGLE3D, která vygenerovala data pro renderovací software POV-Ray, je možné vytvořit přibližnou podobu výsledného obvodu po osazení.

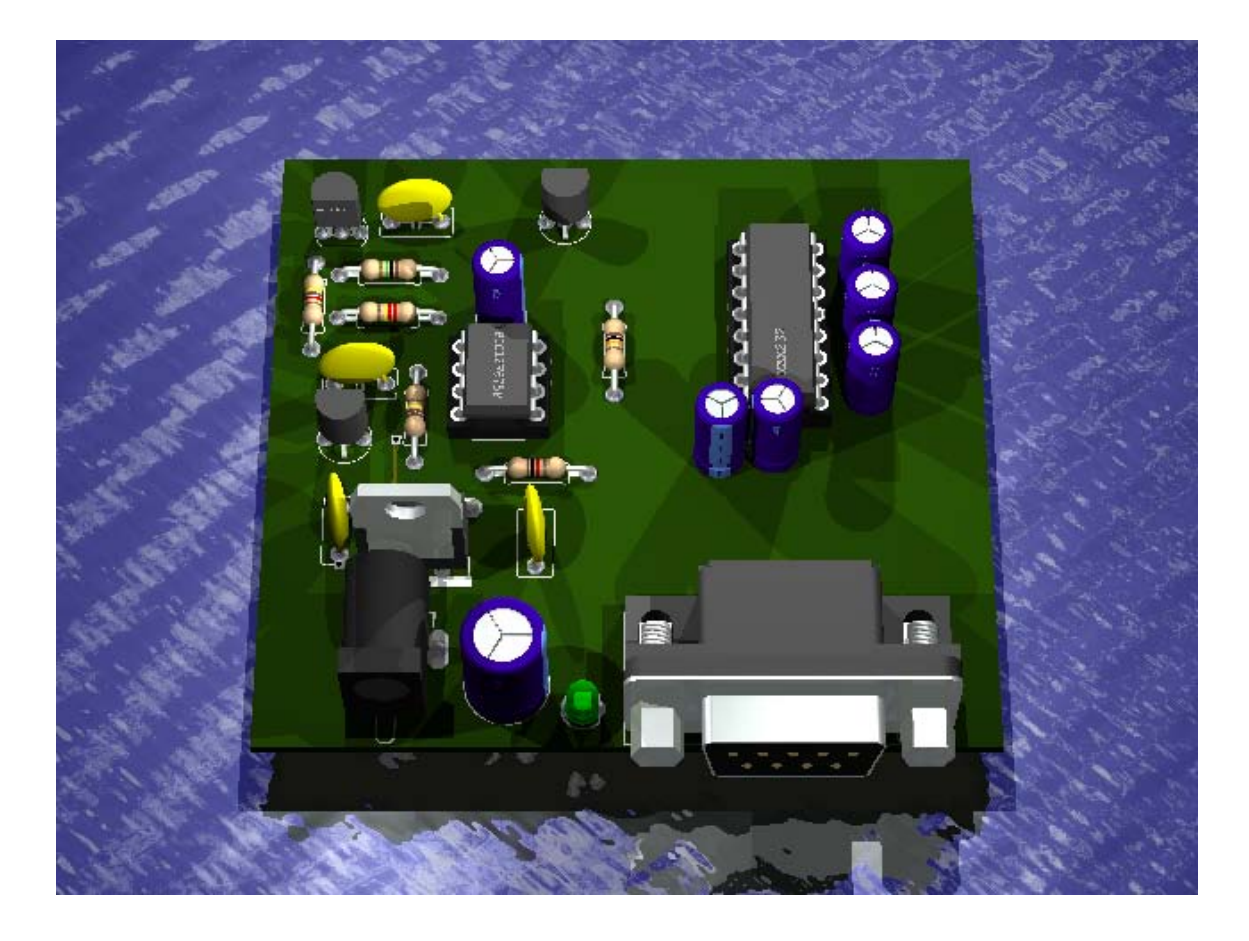

**Obrázek 8 - přibližný vzhled výsledné a osazené DPS**

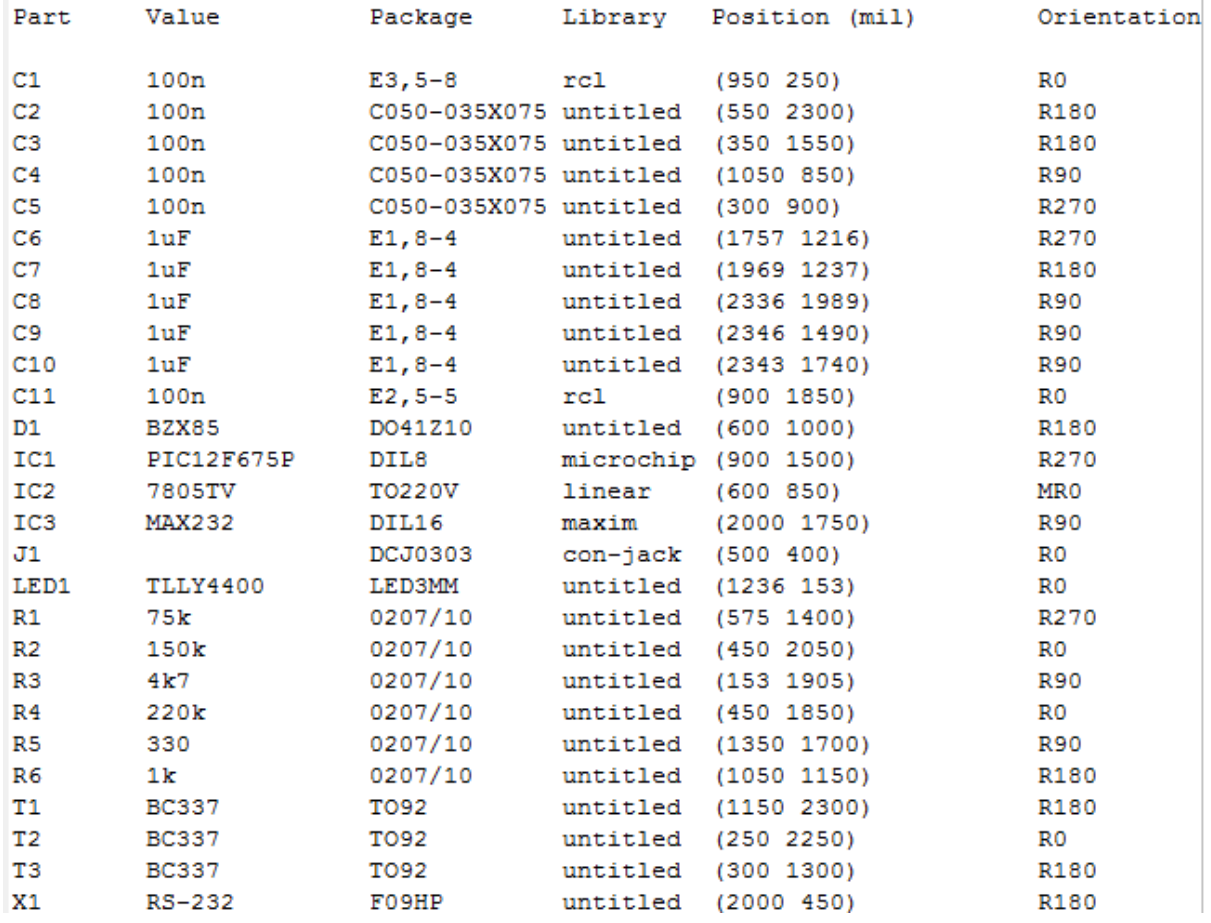

**Obrázek 9 - Partlist**

## <span id="page-18-0"></span>**4 Softwarová část**

Sám o sobě je generátor k ničemu. Pokud z něj chceme data získat a zpracovat, potřebujeme uživatelskou aplikaci, která umožní připojení k samotnému hardwaru. Pro její tvorbu jsem si zvolil jazyk C# a vývojové prostředí Microsoft Visual Studio 2012.

Aplikace poskytuje uživateli se připojit k příslušnému portu. Pokud takto učiní a změní stav na "Online data", v rámečku se začnou promítat, po vteřině aktualizované, poslední přijaté vzorky z generátoru a zobrazí se aktuální rychlost generátoru. V tomto okamžiku se začínají sbírat a ukládat přijatá data. K dispozici jsou tři volby pro korekci. Možné je také vygenerovat hodnoty pseudonáhodného generátoru pro porovnání výsledků se skutečným.

V druhé záložce je zobrazeno rozložení čísel jak PRNG, tak i TRNG. Hodnoty se nacházejí ve 256 sloupcích (8 bitová čísla), přičemž každý z nich reprezentuje počet výskytů každého čísla. Po najetí na požadovaný sloupec se jeho hodnota zobrazí. Červený sloupec reprezentuje nejvyšší počet. Z grafu je vidět, jestli některé hodnoty nepřevládají. Zobrazení záleží na zvolené korekci. Graf též přizpůsobí zobrazení podle největšího sloupce, nebo šířce okna aplikace.

Třetí záložka je určena pro výsledky provedených testů, které se provedou po její aktivaci. To může podle množství dat i chvíli trvat. Ve čtyřech sloupcích jsou následující údaje: název testu, výsledek, hodnota p-value a použitá korekce. Testy se aplikují na všechna dostupná data.

Záložku "Výstup" není nutné moc komentovat. Vypíše požadovaný počet čísel v daném rozsahu s použitím vybrané korekce.

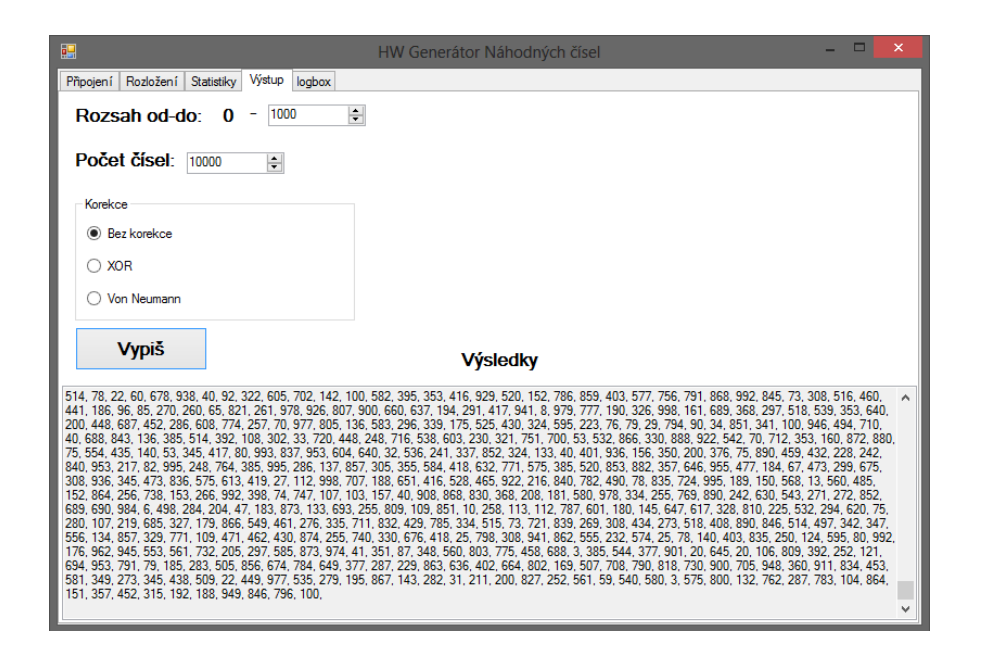

**Obrázek 10 - Okno výstupu**

### <span id="page-19-0"></span>**4.1 Připojení a ukládání dat**

Připojení probíhá skrze komponentu SerialPort. Po startu programu se načte aktuální seznam aktivních portů. Pokud je program připojen online, automaticky reaguje na příchozí data z bufferu a ukládá je do pole typu byte. Odtud jsou přístupná pro další zpracování.

## <span id="page-19-1"></span>**4.2 Vygenerovaná data**

Potom, co je program k přípravku úspěšně připojen, lze si data zobrazit jejich interpretaci v kartě "rozložení".

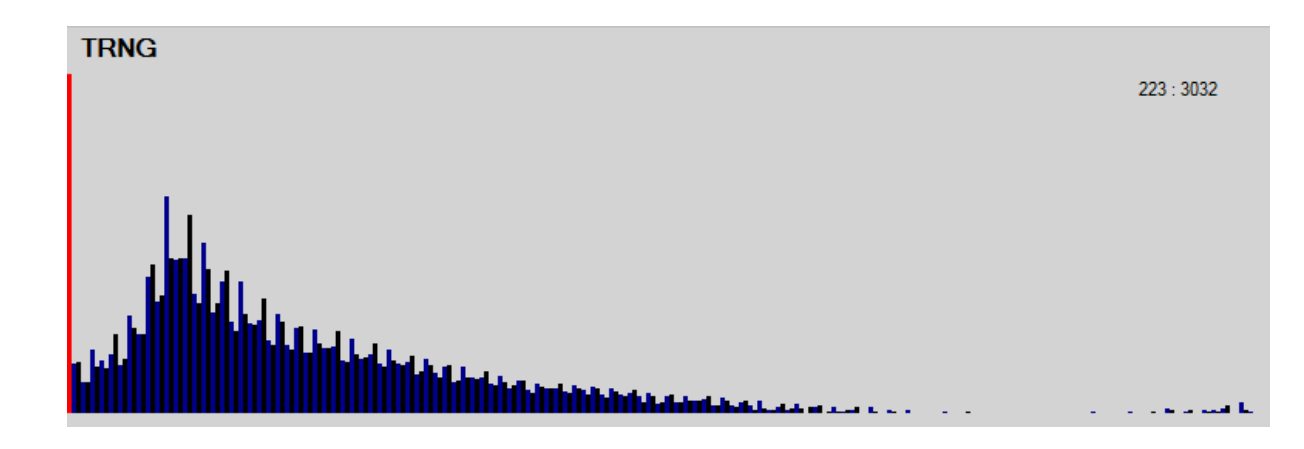

<span id="page-19-2"></span>**Obrázek 11 - rozložení surových dat**

Na [obrázku](#page-19-2) 11 je vidět, které hodnoty jsou zastoupeny nejpočetněji. Nejvyšší sloupec označuje jako položku výskytem číslo 0. Její výskyt je takový, že se menší hodnoty skoro nezobrazují. Tento problém způsobuje kondenzátor před posledním zesilovacím stupněm, od kterého vznikají malé záporné napěťové špičky, kterých se mi nepodařilo se zbavit. Všimnout si můžeme i samotného tvaru, který se k rovnoměrnému rozložení moc nepřibližuje. Proto je potřeba provést korekce.

#### <span id="page-20-0"></span>**4.3 Korekce dat**

Pokud nejsou přijatá data dostatečně "kvalitní", je třeba použití bitových korekcí, protože jak již bylo dříve zmíněno – jejich násobení na výsledku nic nezmění. Ty by měly zlepšit poměr jedniček a nul a jejich rozložení v celém rozsahu. Aplikace používá korekce dvě. První je pomocí funkce XOR, která porovnává vždy dvě sousední hodnoty. Pokud jsou stejné, výstupem je 0, pokud rozdílné, tak 1. Po zpracování tak dostaneme pouze poloviční počet dat. Další možností je použít metodu Von Neumanna. Ta souhlasné sousední dva bity eliminuje úplně. Jinak platí  $1,0 \Rightarrow 1$  a  $0,1 \Rightarrow 0$ . Objem výsledných dat se zmenší na 25% původní velikosti.

Před provedením korekcí se musí pro jednodušší zpracování bytové pole převést na bitový stream. Po provedení je zkonvertován zpět do původního datového formátu.

Na dalším obrázku můžeme vidět, co s daty provede XOR. Špička, která byla předtím u čísla 0, se i s ostatními daty rozprostřela.

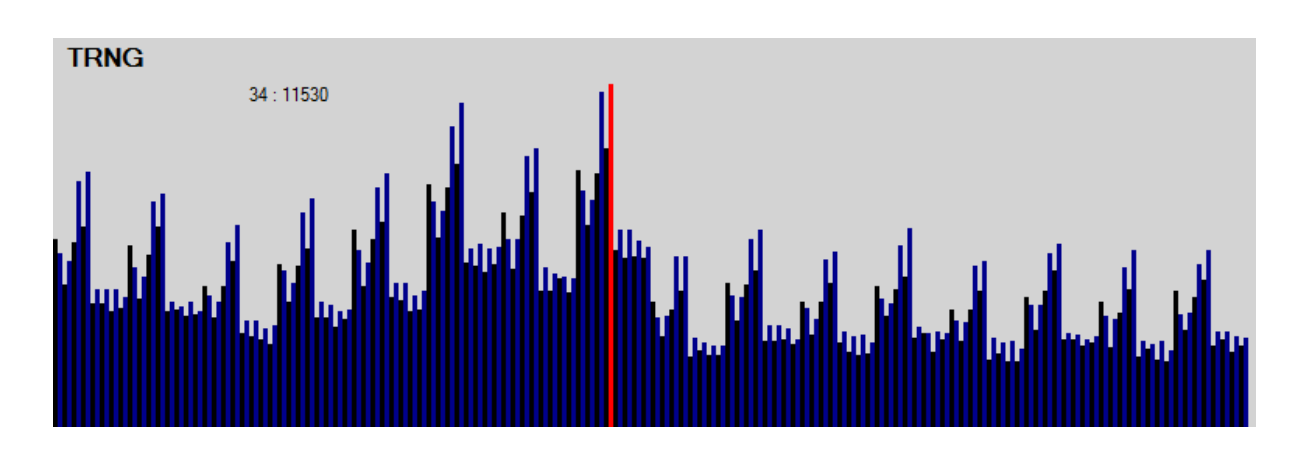

**Obrázek 12 - korekce XOR**

<span id="page-21-0"></span>S pomocí metody Von Neumanna dostaneme následující výsledek. Je třeba pamatovat na to, že jeho účinnost je spjata s eliminací 75% dat.

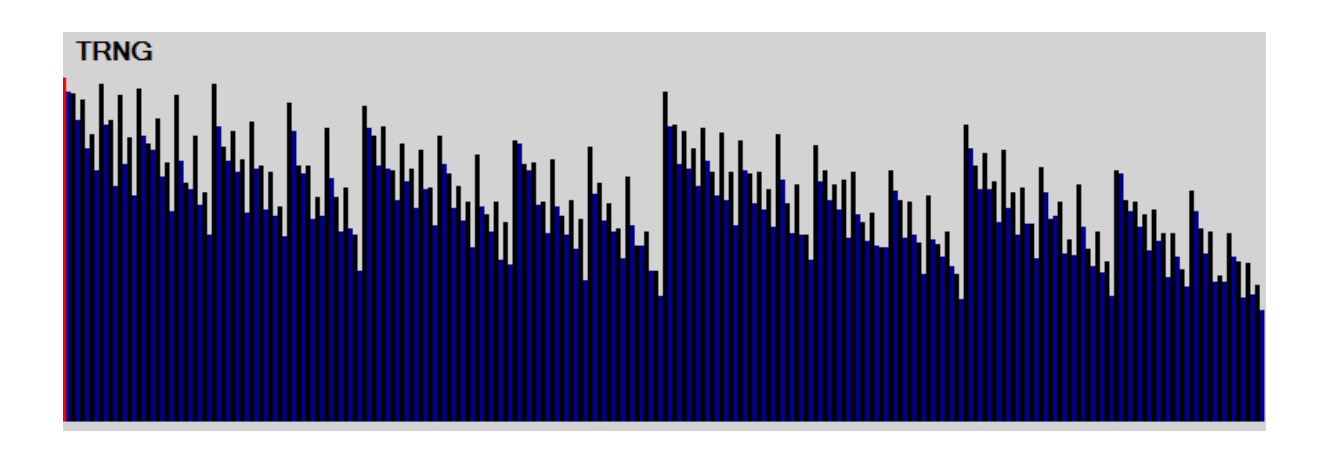

<span id="page-21-1"></span>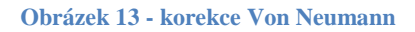

## <span id="page-22-0"></span>**4.4 Testování**

Pro ověření funkce generátoru, je nutné provést testy náhodnosti. Vybral jsem si čtyři z publikace pro počítačovou bezpečnost [1] a jejich matematické zápisy převedl na testovací algoritmy.

První test (monobit) se zaměřuje na poměr jedniček a nul v celém rozsahu. V případě náhodných dat by tento poměr měl být 1:1. V jiném případě může být výsledek testu negativní. Pro pozitivní výsledek testu je potřeba splnit podmínku, že hodnota p-value je větší než 0.01.

Druhý (Block test) zkoumá stejnou vlastnost, ale pouze v rámci jednotlivých x bitových bloků.

Dalším testem zjistíme, zda je v blocích konzistentní počet jedniček za sebou takový, jaký by měl v náhodně generované sekvenci být.

Poslední (Maurerův test) byl popsán podrobněji v části [2.4.1.](#page-12-0)

## <span id="page-22-1"></span>**4.5 Výsledky testů**

Pro provedení všech testů na všech typech dat (surová, XOR, Von Neumann) je potřeba vygenerovat více než milion náhodných čísel. Hlavně kvůli kombinaci – Von Neumanovy metody a Maurerova testu, aby byl test proveden korektně dle zadání jeho požadavků. Díky nepříliš velké přenosové rychlosti je celý proces poměrně zdlouhavý.

Po vygenerování přibližně dvou milionů čísel (0-255), byly získány výsledky testů.

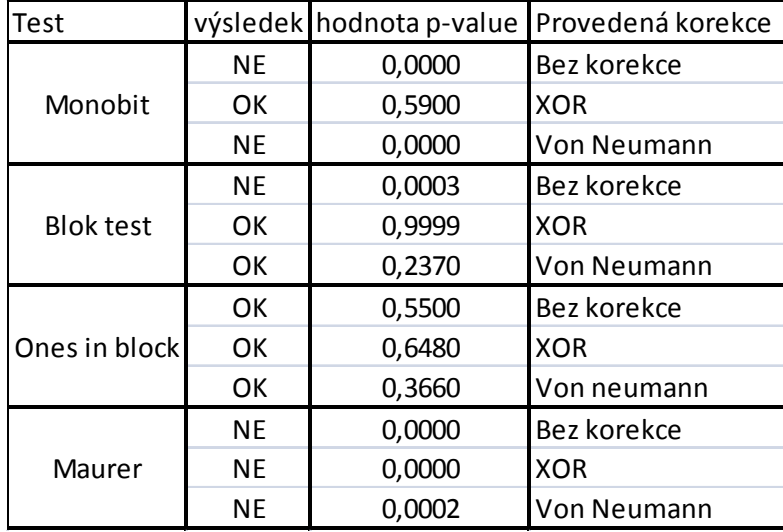

#### **Obrázek 14 - tabulka výsledků TRNG**

<span id="page-23-0"></span>Z tabulky můžeme vyčíst, že si generátor vedl docela dobře. V prvním testu se ukázala nejlepší a také jako jediná průchozí data po průchodu korekce XOR. Druhý skončil špatně pouze pro surovou hodnotu. Co se týče testování na obsah jedniček v blocích, obstály všechny metody.

Poslední test byl zcela bez úspěchu. Důvodem tohoto výsledku je pravděpodobně nerovnoměrné rozložení čísel.

Pro neúspěch posledního testu jsem se rozhodl použít ještě jiné externí testy. Použil jsem program TestRand z webu [thanzak.sweb.cz/](http://thanzak.sweb.cz/). Do něj jsem vložil přibližně tisíc generovaných hodnot bez korekce.

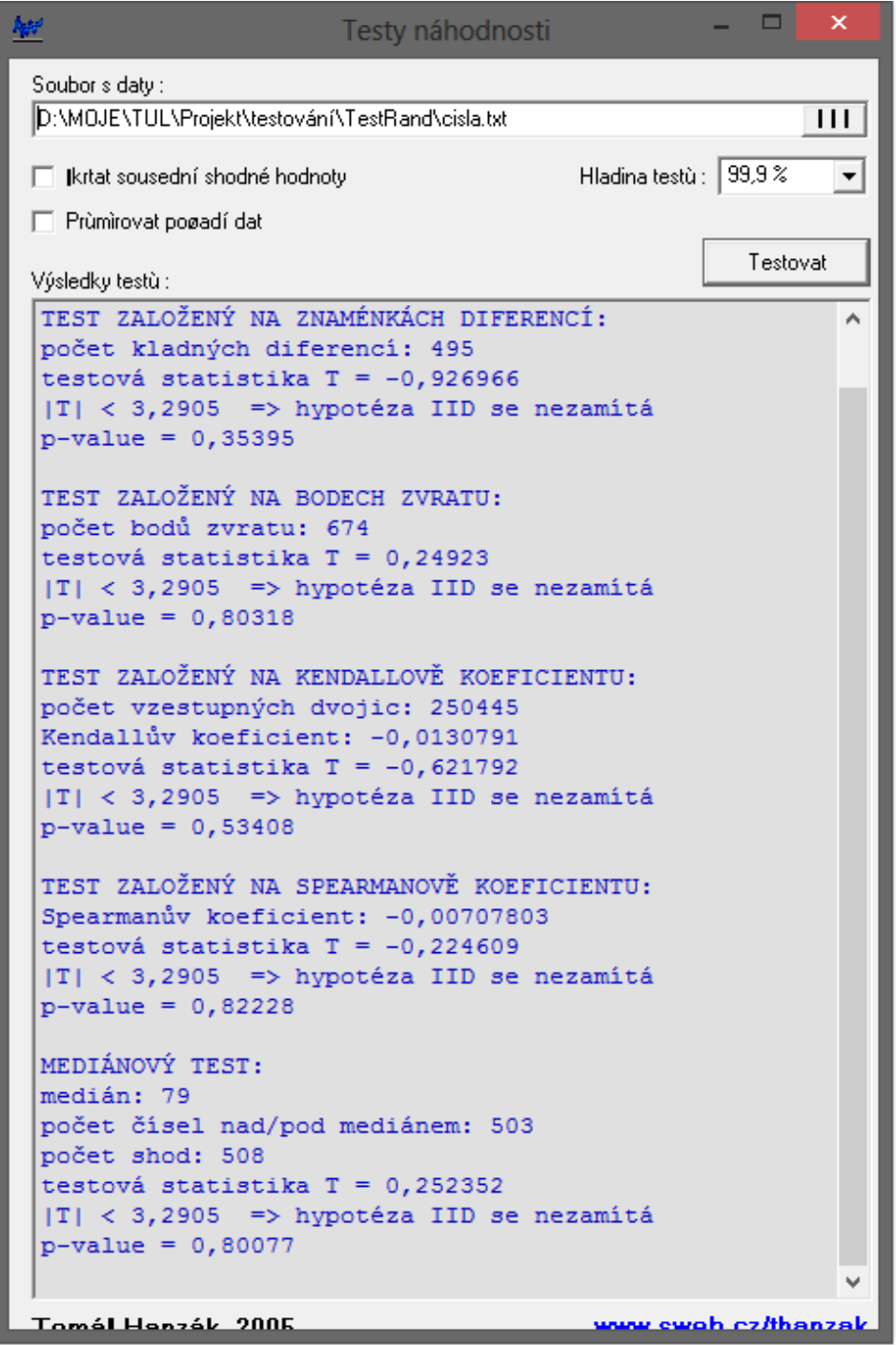

**Obrázek 15 - externí testy**

<span id="page-24-0"></span>Z výsledků je vidět, že testovaná data prošla bez potíží. Nyní můžeme považovat generátor opravdu za náhodný.

## <span id="page-25-0"></span>**4.6 Porovnání s PRNG**

Vlastní aplikace mimo jiné umožňuje vygenerovat pseudonáhodná čísla a otestovat je stejně jako ta skutečná. Získání dostatečného množství dat trvalo pouze okamžik.

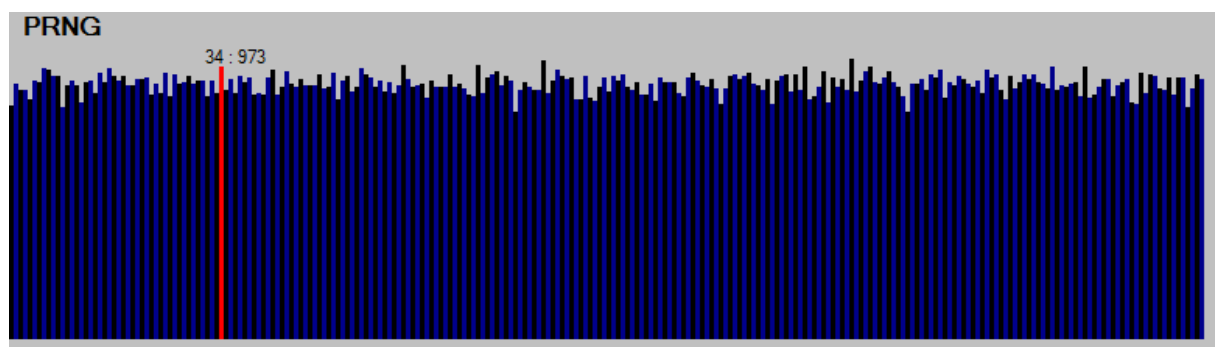

**Obrázek 16 - rozložení PRNG**

Vzhledem k rovnoměrnému rozložení nebylo třeba používat korekce a mohlo se přistoupit rovnou k testování.

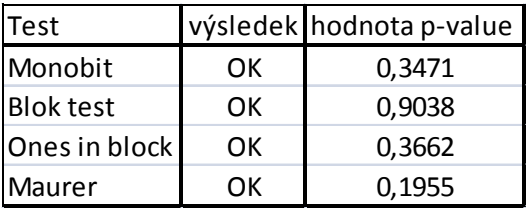

#### **Obrázek 17 - tabulka výsledků PRNG**

<span id="page-25-1"></span>Generátor splnil všechna kritéria k tomu, aby mohl být považován za náhodný. Mohlo by se zdát, že výsledek je tedy lepší než generátor skutečný. Problém nastává v případě, že tento algoritmus začne od stejného místa. V tom případě dostaneme úplně stejnou řadu čísel, což je nežádoucí. Tato situace se stává, poněvadž jeho seed není získáván pomocí skutečného generátoru. Mohu potvrdit z vlastních zkušeností s prací s ním.

## <span id="page-26-0"></span>**5 Závěr**

Použití jednoho či druhého generátoru záleží na druhu činnosti, ke které bude určen. HW generátory jsou v každém případě lepší pro případy, kdy se požaduje velké zabezpečení dat. Nicméně v mnoha případech mohou tuto možnost ztížit náklady, jež stoupají s rychlostí generátoru. V dnešní době je tak většinou používána mutace obou řešení, kdy je skutečně náhodná sekvence (seed) předána pseudonáhodnému generátoru, jehož rychlost je mnohem větší a záleží tak jen na kvalitě algoritmu. Většina dnes běžně používaných pseudonáhodných generátorů splňuje většinu testů a lze je tedy plně a bez obav užívat.

Při návrhu vlastního HW generátoru jsem se snažil vybrat spolehlivý zdroj entropie. O jeho výběru rozhodovala možnost jednoduchého zpracování signálu. A to pomocí dostupného a levného mikroprocesoru s A/D převodníkem. Lepší rozhodnutí mohlo být, použít externí oscilátor, který by zajistil vyšší komunikační rychlost. Otázkou zůstává, zda by se ve výsledku objevovalo více záporných špiček, kterých se mi nepodařilo se zbavit. Většího výkonu by se určitě dosáhlo i v případě, že by se korekce prováděly přímo na mikročipu. Toto řešení jsem však zamítl z důvodu potřeby surových dat pro interpretaci účinnosti korekcí. Ty se ukázaly jako potřebné, protože počáteční rozložení nebylo zrovna ideální.

Snažil jsem se vybrat jak testy obecné, tak i jeden zcela striktní. Po jejich provedení v aplikaci se jevil generátor jako náhodný. Pro ověření jsem použil externích testů, které tuto skutečnost potvrdily. Zadání tak považuji za splněné.

## <span id="page-27-0"></span>**Bibliografie**

1] J. S. L. V. AndrewRukhin, "A Statistical Test Suite for Random and Pseudorandom Number Generators for Cryptographic Applications," 2010.

2] M. Oleár, "Mikrokontroléry PIC 1.díl: začánáme." Elweb, 1999-2013. [Online]. Available: http://www.elweb.cz/clanky.php?clanek=64.

3] O. Source, "Programujeme jednočipy," 17 Listopad 2012. [Online]. Available: http://cs.wikibooks.org/wiki/Programujeme\_jedno%C4%8Dipy. [Přístup získán 2012].

4] R. Davies, "True random number generators," [Online]. Available: http://www.robertnz.net/true\_rng.html. [Přístup získán 2012].

M. Malý, "Hardwarový generátor náhodných čísel aneb náhoda z atomů,"

- 5] root.cz, 2 Prosinec 2010. [Online]. Available: http://www.root.cz/clanky/hardwarovygenerator-nahodnych-cisel-aneb-nahoda-z-atomu/. [Přístup získán 2012].
- 6] Nezveřejněný, "A Random Bit Generator for EVPmaker," Tonbandstimmen, [Online]. Available: http://www.tonbandstimmen.de/evpmaker/random-bitgenerator/index\_e.htm. [Přístup získán 2012].

7] S. C. Magazine, "Circuit Notebook," 1996-2013. [Online]. Available: http://archive.siliconchip.com.au/cms/A\_103659/article.html. [Přístup získán 2013].

8] Nezveřejněný, "Test for random number generators," VA, [Online]. Available: http://www.cs.hku.hk/cisc/projects/va/index.htm. [Přístup získán 2013].

9] J. McCaffrey, "Randomness in Testing," Microsoft, 2013. [Online]. Available: http://msdn.microsoft.com/en-us/magazine/cc163551.aspx. [Přístup získán 2013].

10] M. Š. Martin Nejedlík, "Hodnocení kvality generátorů náhodných a pseudonáhodných čísel pro kryptografické aplikace," Univerzita Hradec Králové, 2003. [Online]. Available: http://kryptologie.uhk.cz/generatory.htm. [Přístup získán 2013].

11] http://scar.borec.cz/krypto/nahodnost.html. [Přístup získán 2013]. V. Klíma, "Testy a zdroje neurčitosti v počítači," Decros, [Online]. Available:

- 12] number generators and measuring randomness," 2012. [Online]. Available: http://pit-C. Pit-Claudel, ., How random is pseudo-random? Testing pseudo-random claudel.fr/clement/blog/how-random-is-pseudo-random-testing-pseudo-random-numbergenerators-and-measuring-randomness/. [Přístup získán 2013].
- 13] J. S. J. N. Andrew Rukhin, "A statistical test suite for random and pseudorandom number generators for cryptographic applications," NIST, 2001. [Online]. Available: http://csrc.nist.gov/groups/ST/toolkit/rng/documents/SP800-22b.pdf. [Přístup získán 2013].
- 14] http://www.federmann.cz/index.php/vyrobni-postupy/64-navrhy/75-jak-na-3d-B. Federmann, "Jak na 3D Eagle," Federmann, 2013. [Online]. Available: eagle.html. [Přístup získán 2013].

 $15$ ]  $2013$ . Calomel.org, "Entropy and Random Number Generators," Calomel, 13 Březen 2013. **Communicate Communicate** Continuers and Communicate Available: https://calomel.org/entropy\_random\_number\_generators.html. [Přístup získán 2013].

16] http://msdn.microsoft.com/en-us/library/system.io.ports.serialport.aspx. [Přístup získán Microsoft, "SerialPort Class," Microsoft, 2013. [Online]. Available: 2013].

## <span id="page-29-0"></span>**Přílohy**

- 1) Práce ve formátu docx
- 2) Práce ve formátu PDF
- 3) NIST.pdf J. S. L. V. AndrewRukhin, "A Statistical Test Suite for Random and Pseudorandom Number Generators for Cryptographic Applications," 2010.
- 4) Projekt pro grafickou aplikaci pro Microsoft Visual Studio 2012
- 5) Projekt k programu EAGLE